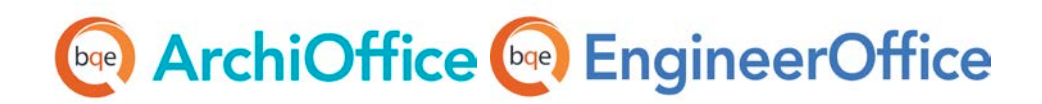

# **ArchiOffice/EngineerOffice Installation Preparation**

**ArchiOffice | EngineerOffice | Power your Office. Empower Yourself.** [\(866\) 945-1595 | www.bqe.com](http://www.bqe.com/) | [info@bqe.com](mailto:info@bqe.com)

## **bqe** ArchiOffice **(bqe** EngineerOffice

## ArchiOffice/EngineerOffice Installation Preparation

Please read these instructions carefully. If you are not prepared for your installation session, you will be rescheduled and charged a rescheduling fee for this service.

- 1. ArchiOffice/EngineerOffice 2016 must be hosted on a server or workstation that meets our minimum requirements. If using a workstation and having more than 5 users, we recommend a dedicated machine hosting only ArchiOffice/EngineerOffice. In addition, if you choose to use a client operating system on either a server or workstation, such as Windows 8 Professional, please note there might be IIS connection limitations if you have more than 10 users. Windows 8 allows 10 concurrent connections (this is a restriction by Microsoft).
- 2. Confirm your server (host) computer meets the minimum requirements for ArchiOffice/EngineerOffice 2016. See **[System Requirements](http://www.bqe.com/ProductResources.asp?prodId=AO#SystemRequirements)** for details.
- 3. If ArchiOffice/EngineerOffice is to be hosted on a server: Our BQE Consultant will need to connect to your client workstation with a remote desktop connection to the server. Therefore, before your scheduled installation session, please make sure you are able to perform a remote desktop connection to your server.

If ArchiOffice/EngineerOffice is to be hosted on a workstation: Our BQE Consultant will establish a remote connection directly to your workstation.

- 4. The server must have an internal static IP address.
- 5. The server that will host ArchiOffice/EngineerOffice on it should have UAC (User Access Control) TURNED OFF (this will require a restart) or turned down, if you are running Windows Server, Windows Vista, Windows 7 or Windows 8.
- 6. An Internet connection is required for remote access to your computer so our BQE Consultant can perform the installation.
- 7. Log in as a local *administrator*.
- 8. MAC users: If you do not plan on purchasing a computer (PC) for your ArchiOffice/EngineerOffice 2016 server, please note that you must use VMWare Fusion to create a virtualized workstation (see th[e Set up Mac for ArchiOffice/EngineerOffice](http://www.bqe.com/media/PDF/ao/2016/Set-Up-Mac-for-ArchiOffice-2016.pdf) whitepaper for more). Memory for your Mac has to be at least 6 GB (2 GB for Mac OSX and 4 GB for the Windows VM).
- 9. Prior to your scheduled installation, download the necessary SQL and ArchiOffice/EngineerOffice 2016 installation files from the following location (please download but *do not* run them. These will be installed during the scheduled session). Note the BQE Consultant can download a different edition of SQL Server Express based on your machine's hardware and software configuration.

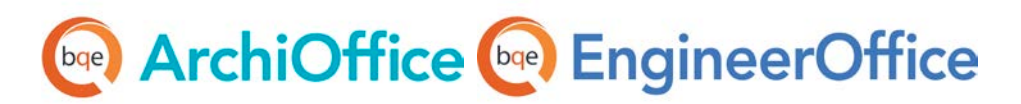

#### Download Links for New ArchiOffice/EngineerOffice Users:

[Download SQL Server Express 2008 R2 SP2 \(with management tools\) on a 64-bit system.](http://download.microsoft.com/download/0/4/B/04BE03CD-EAF3-4797-9D8D%202E08E316C998/SQLEXPRWT_x64_ENU.exe)

[Download SQL Server Express 2008 R2 SP2 \(with management tools\) on a 32-bit system.](http://download.microsoft.com/download/0/4/B/04BE03CD-EAF3-4797-9D8D-2E08E316C998/SQLEXPRWT_x86_ENU.exe)

Download ArchiOffice/EngineerOffice 2016 on a Windows Operating System:

- [ArchiOffice](http://www.bqe.com/ArchiOffice2016Download.asp)
- [EngineerOffice](http://www.bqe.com/EngineerOffice2016Download.asp)

Please check the guide for more on getting started in ArchiOffice/EngineerOffice:

- [ArchiOffice Getting Started Guide 2016](http://www.bqe.com/media/PDF/ao/2016/ArchiOffice-Getting-Started-Guide-2016.pdf)
- [EngineerOffice Getting Started Guide 2016](http://www.bqe.com/media/PDF/eo/2016/EngineerOffice-Getting-Started-Guide-2016.pdf)

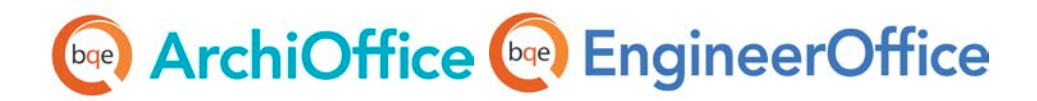

## **World Headquarters**

#### North & South America

3825 Del Amo Boulevard, Torrance, CA 90503 United States of America

Tel: (855) 687-1028 (toll-free) +1 (310) 602-4010

[support@bqe.com](mailto:support@bqe.com)

## **Regional Offices**

### Australia, New Zealand & Asia

Level 40 North Point Towers, 100 Miller Street, North Sydney, NSW 2060 Australia

Tel: 1300 245 566 (toll-free) +61 (02) 9657 1355

Email: [aus-sales@bqe.com](mailto:aus-sales@bqe.com) [aus-support@bqe.com](mailto:aus-support@bqe.com)

## Europe, Middle East & Africa

Crosshaven Co. Cork Ireland

Tel: +44 2034119852

Email: [uk-sales@bqe.com](mailto:uk-sales@bqe.com) [uk-support@bqe.com](mailto:uk-support@bqe.com)

For more information, visit [www.bqe.com](http://www.bqe.com/) or call (855) 687-1028.

[www.bqe.com](http://www.bqe.com/) [www.twitter.com/ArchiOffice](http://www.twitter.com/ArchiOffice) [www.facebook.com/ArchiOffice](http://www.facebook.com/ArchiOffice) [www.twitter.com/EngineerOffice](http://www.twitter.com/EngineerOffice) [www.facebook.com/EngineerOffice](http://www.facebook.com/EngineerOffice) Email: [sales@bqe.com](mailto:sales@bqe.com)

> ©2010-2016 BQE Software Inc. All rights reserved. BQE, BQE logo and ArchiOffice /EngineerOffice logo are registered trademarks and/or registered service marks of BQE Software Inc. in the United States and other countries. Other parties' trademarks or service marks are the property of their respective owners.